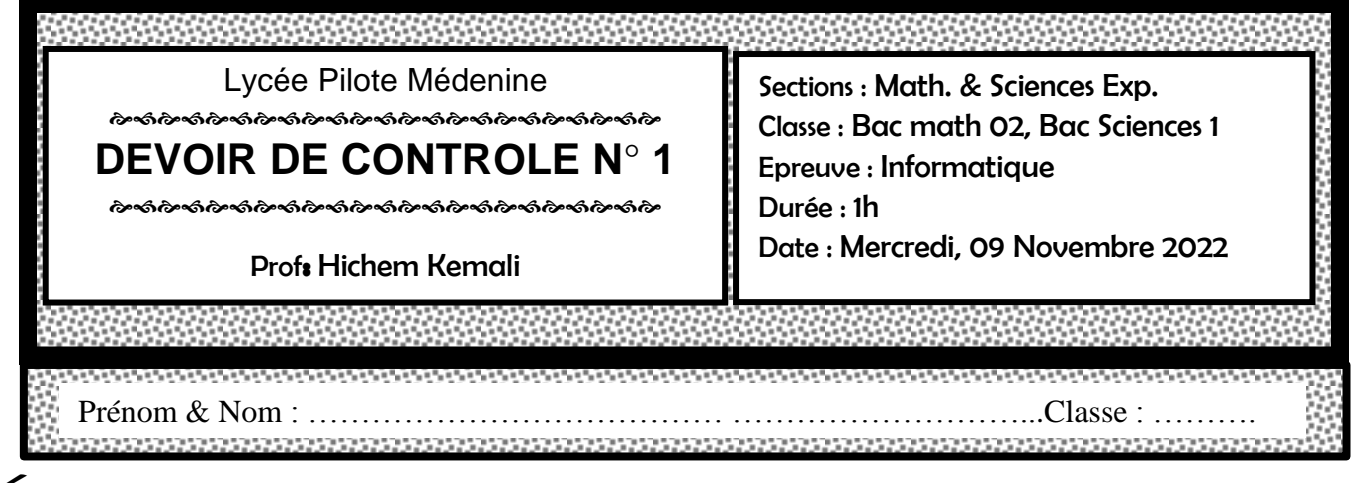

 Les réponses à la **PARTIE I et PARTIE II** doivent être rédigées sur cette même feuille qui doit être remise à la fin de l'épreuve

# Partie I (10 points) (10 points)

# **Exercice N° 1 (6 pts)**

On donne les deux modules suivants :

**Procedure** P (ch : chaine,  $@$  xh : chaine)

## **Début**

xh ← "" Pour i de 0 à long (ch) – 1 faire Si Majus (ch[i])  $\neq$  ch[i] Alors  $xh \leftarrow xh + chr$  (ord (ch[i])-32) Sinon  $xh \leftarrow xh + ch[i]$  FinSi FinPour

**Fonction** F (ch : chaine, c : caractère) : entier **Début**  $n \leftarrow 0$ Pour i de  $0$  à long (ch)  $-1$  faire Si Majus (ch[i])=Majus(c) Alors  $n \leftarrow n+1$  FinSi FinPour **Retourner** n **Fin** 

## **Fin**

- 1- On donne ord ("A")=65 et ord ("b")=98, déterminer le rôle de chaque module : Procedure P : . . . . . . . . . . . . . . . . . . . . . . . . . . . . . . . . . . . . . . . . . . . . . . . . . . . . . . . . . . Fonction F : . . . . . . . . . . . . . . . . . . . . . . . . . . . . . . . . . . . . . . . . . . . . . . . . . . . . . . . . . . . .
- 2- Soit le programme principal suivant :

Algorithme Ex1 Début

Saisir (para)

p (para, min)

langues (para, min)

Fin

tableau suivant par un exemple de chaque élément dans 1<sup>ère</sup> colonne A partir du programme principal ainsi que la procédure P et la fonction, remplir la 2 ème colonne du

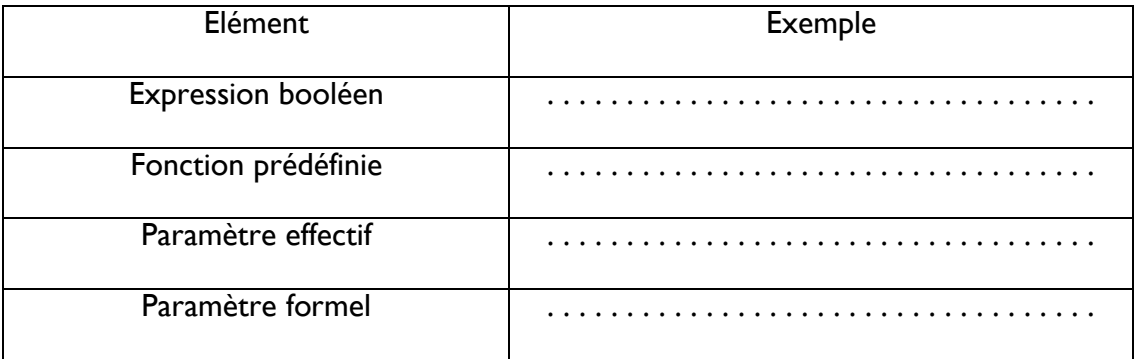

3- TAL (traitement automatique des langues) la discipline qui applique les techniques informatiques aux aspects du langage humain.

Après une certaine analyse, TAL conclu qu'on peut les distinguer d'une façon raisonnable en comparant le nombre de fois que les caractères « t » et « T » paraissent dans le texte au nombre de fois que les caractères « s » et « S » paraissent. De façon plus précise :

- $\checkmark$  Si le texte contient plus de caractères « t » et « T » que de caractères « s » et « S », on dira que le texte est (probablement) en anglais.
- $\checkmark$  Si le texte contient plus de caractères « s » et « S » que de caractères « t » et « T », on dira que le texte est (probablement) en français.
- $\checkmark$  Si le nombre de caractères « t » et « T » est le même que le nombre de caractères « s » et « S », on dira que le texte est (probablement) en français.

Ecrire l'algorithme du module « langues » (du programme principal question 2) qui permet de vérifier si le texte (para) écrit en français ou en anglais

# Exercice N° 2 (4 pts)

Pour bien maitriser les structures de contrôle, l'enseignant d'informatique a décidé de minimiser l'utilisation de fonctions prédéfinies, compléter le tableau ci-dessous par la fonction prédéfinies ayant le même rôle que la fonction de la 1ère colonne

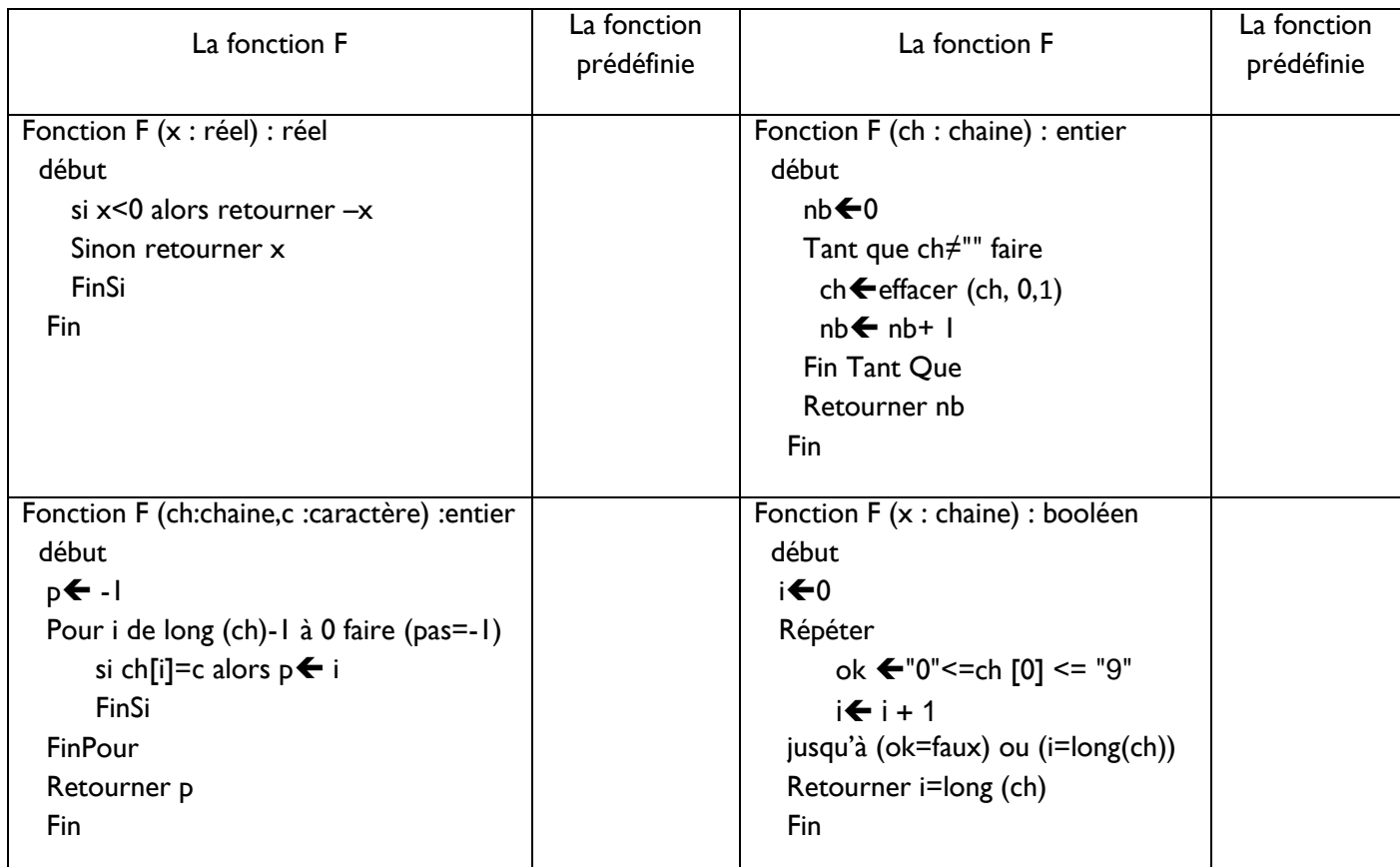

 qu'elle ou il peut recevoir : Au Centre cardiaque intégré, le sang est disponible selon quatre groupes, soit O, A, B et AB. Dans chacun de ces groupes, le sang a un facteur Rh qui peut être positif ou négatif. Un grand nombre de patients ont besoin de 1 unité de sang. Le groupe sanguin d'une patiente ou d'un patient détermine le type de sang

- Chaque patient du groupe O doit obtenir du sang du groupe O.
- Chaque patient du groupe A peut recevoir du sang du groupe A ou du groupe O.
- Chaque patient du groupe B peut recevoir du sang du groupe B ou du groupe O.
- Un patient du groupe AB peut recevoir du sang de n'importe quel groupe.

Un patient dont le sang est de Rh négatif peut seulement recevoir du sang Rh négatif, mais un patient dont le sang est de Rh positif peut recevoir du sang Rh positif ou Rh négatif.

1- T un tableau de type « Tab » contient le 8 types du sang O-,O+,A-,A+,…. ,suivi d'un espace puis la quantité disponible (>5 unités )

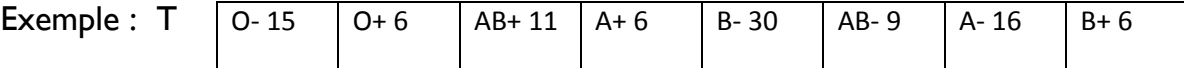

a- Compléter le tableau de déclaration de nouveaux types, par une déclaration de type « Tab » *(1.5 pts)*

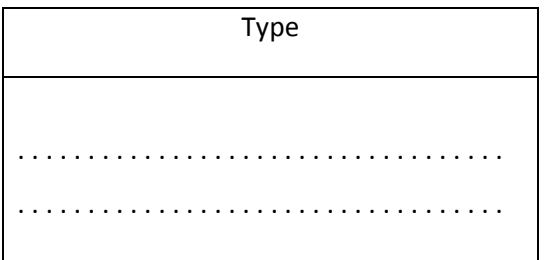

b- Ecrire l'algorithme (+TDOL) d'un module qui permet de remplir tableau T par les 8 types du sang ainsi que les quantités de sang disponibles selon le format décrit précédemment *(3.5 pts)*

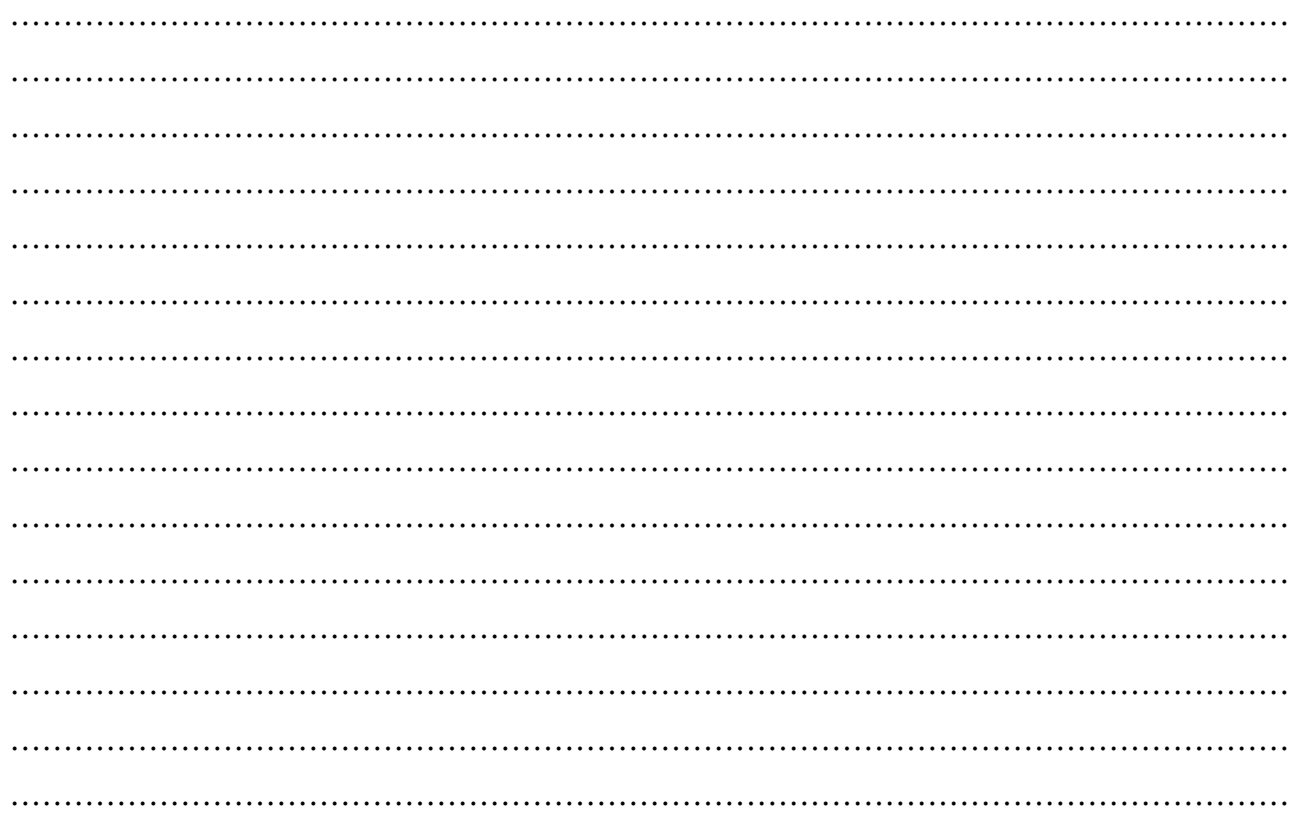

d- Ecrire l'algorithme (+TDOL) d'un module qui permet de retourner la plus grande quantité de sang disponible (2 pts)

- c- Ecrire l'algorithme (+TDOL) d'une procédure « afficher » qui permet de saisir les informations
- d'un patient (ts : type du sang et Rh : le facteur Rh et qte : la quantité du sang demandée) puis afficher à partir du tableau T les types du sang (selon les quantités) ou il peut les recevoir. (3pts)

### Procedure afficher (t: tab)

#### Début

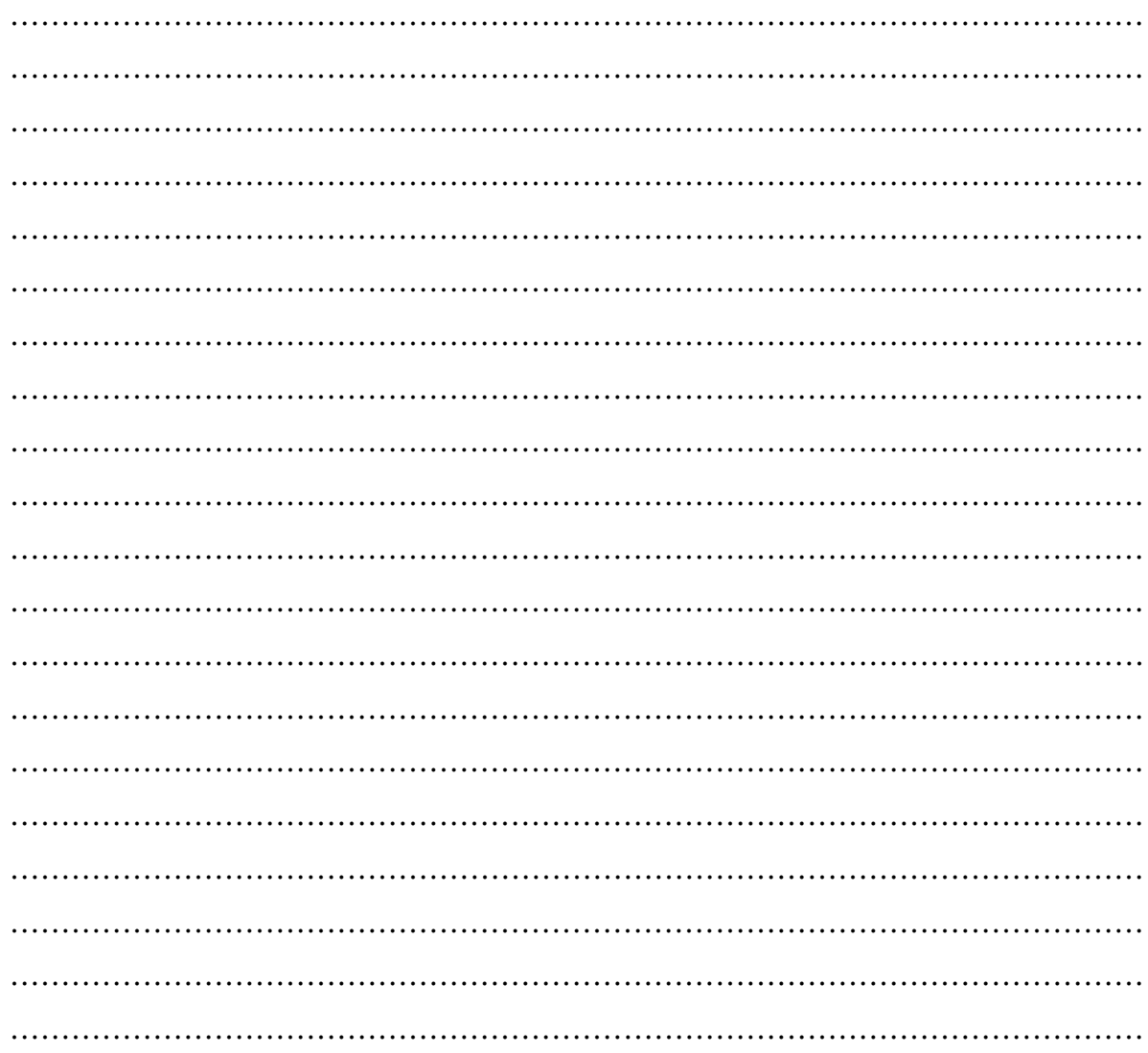